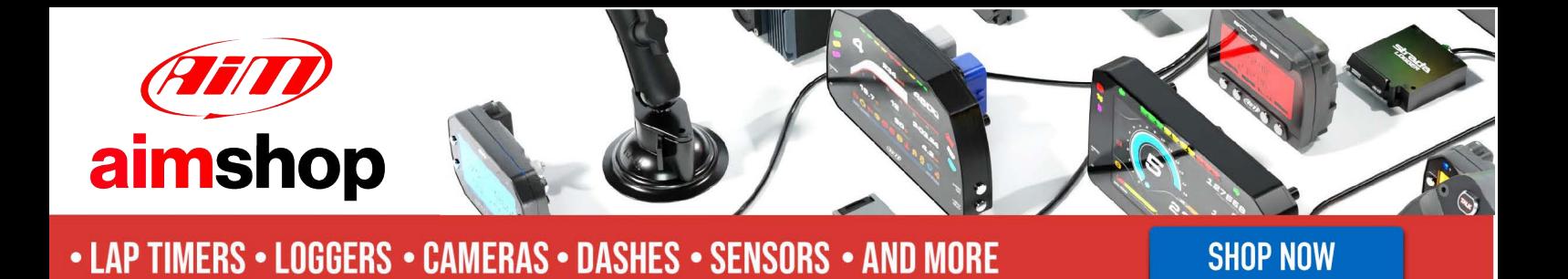

AiM Infotech

EMS Stinger **ECU<sub>s</sub>** 

#### Release 1.01

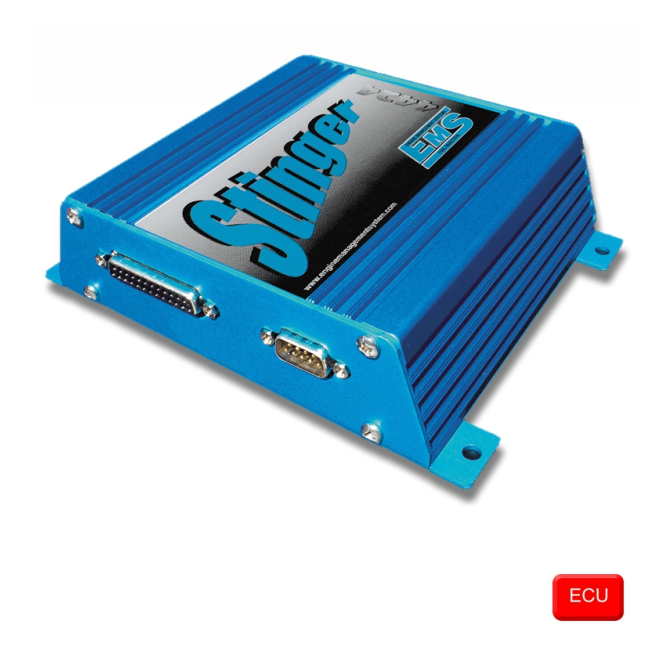

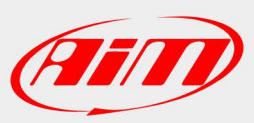

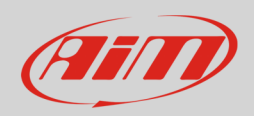

## 1 Supported models

This document explains how to connect AiM devices to the Engine Control Unit (ECU) datastream. Supported ECU models are:

- $\bullet$  V1 / V2 / V3
- $V_4$
- V8860 baud rate 9600
- V8860 baud rate 19200

# 2 Wiring connection

EMS Stinger ECUs feature a serial communication protocol on a DB9 female connector placed front right on the ECU. Here below is DB9 connector pinout as well as connection table.

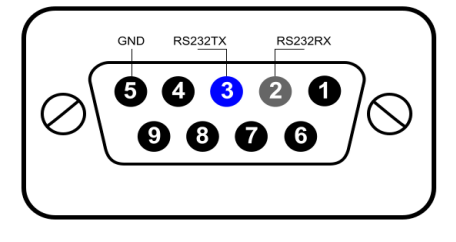

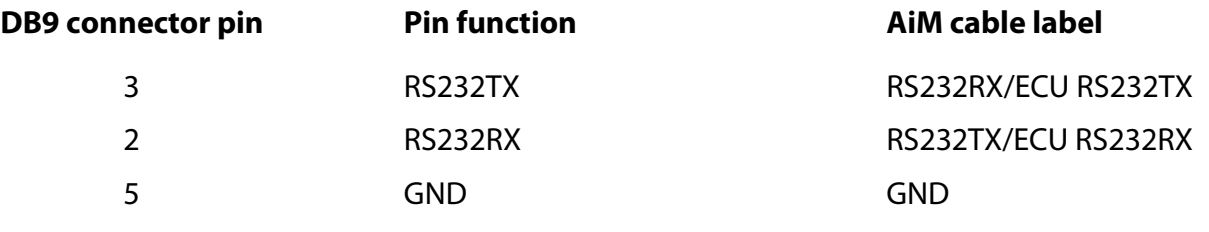

#### **Please note**:

AiM wiring harnesses supplied after September 2018 have the following labels: **ECU RS232TX** (white) to be connected to **ECU TX** pin **ECU RS232RX** (blue) to be connected to **ECU RX** pin (if indicated in the connection table above) AiM wiring harnesses supplied before September 2018 have the following labels:

**RS232RX** (white) to be connected to **ECU TX** pin **RS232TX** (blue) to be connected to **ECU RX** pin (if indicated in the connection table above)

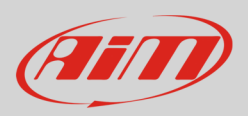

## 3 Race Studio configuration

Before connecting AiM devices to the ECU, set all functions using AiM Race Studio software. The parameters to select in the device configuration are:

- ECU manufacturer: **EMS**
- ECU Model: **Stingerv123** for EMS Stinger V1, V2 and V3 ECU (Only RS2) **Stingerv4** for EMS StingerV4 ECU **Stingerv8860\_9600baud** for EMS Stinger 8860 with baud rate 9600 (Only RS2) **Stingerv8860\_19200baud** for EMS Stinger 8860 with baud rate 19200 (Only RS2)

# 4 Protocols

Channels received by AIM devices change according to the selected protocol.

# 4.1 "EMS - Stingerv123" protocol

Channels received by AIM devices configured with "EMS - Stingerv123" protocol are:

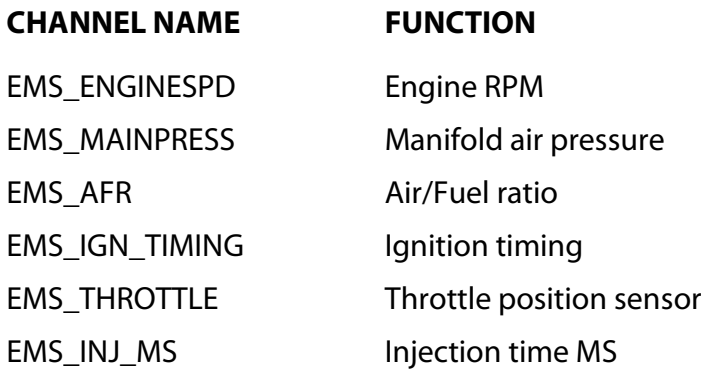

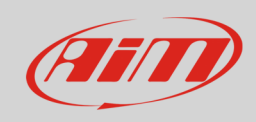

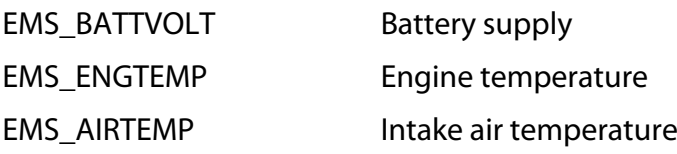

## 4.2 "EMS - Stingerv4" protocol

Channels received by AIM devices configured with "EMS - Stingerv4" protocol are

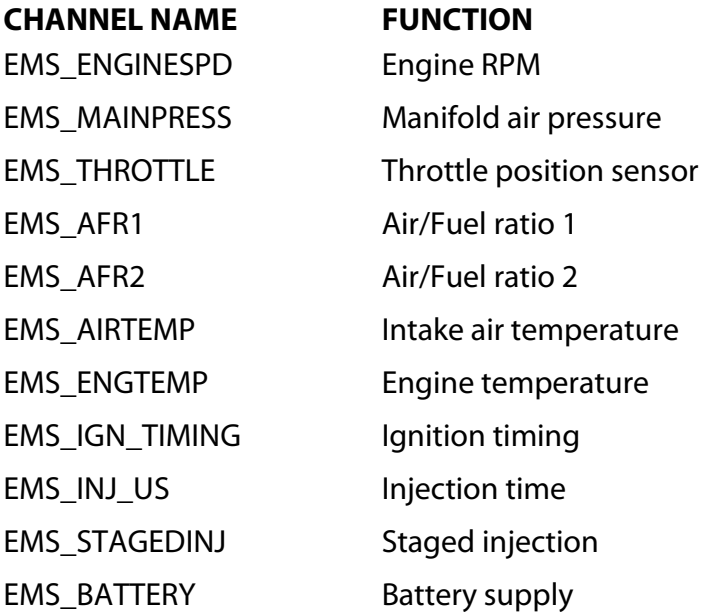

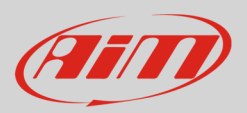

# 4.3 "EMS - Stingerv8860\_9600baud" protocol

Channels received by AIM devices configured with "EMS - Stingerv8860\_9600baud" protocol are:

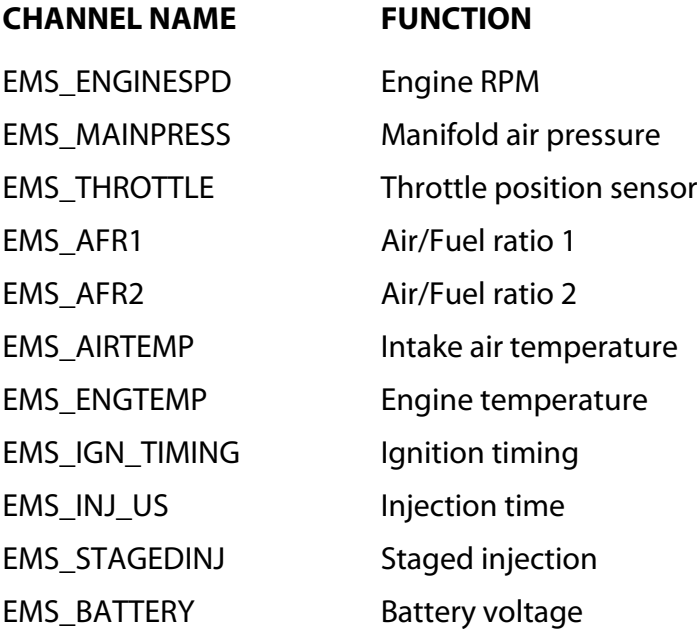

# 4.4 "EMS - Stingerv8860\_19200baud" protocol

Channels received by AIM devices configured with "EMS - Stinger\_19200baud" protocol are

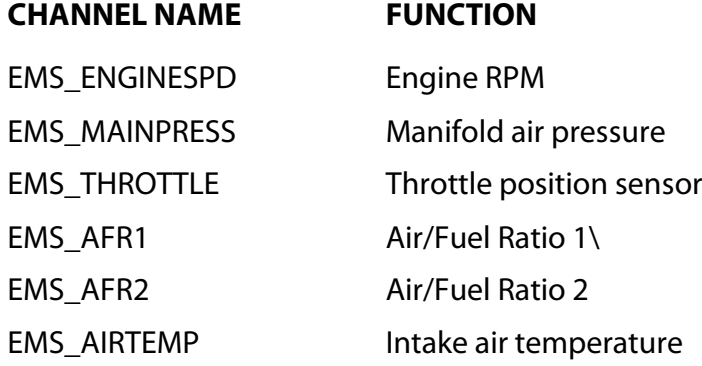

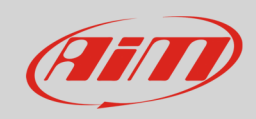

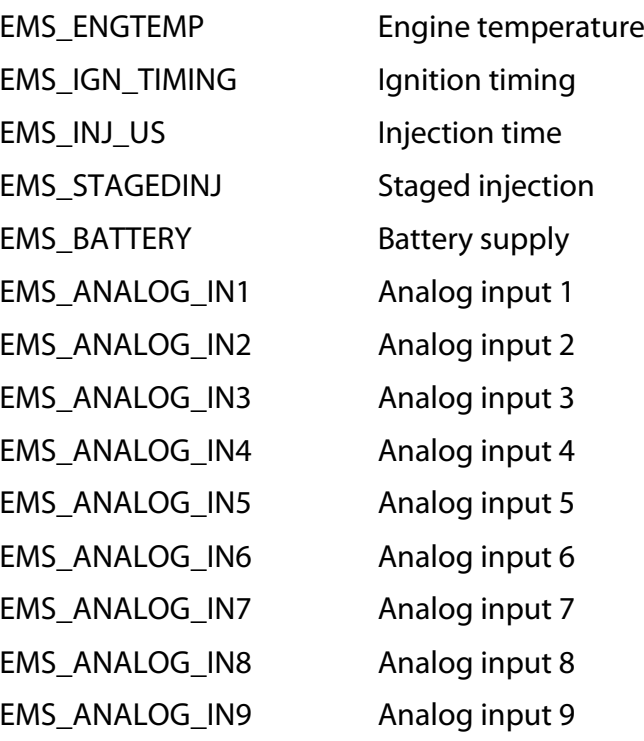